# Computer Arithmetic And ALU Design I

Instructor: Dmitri A. Gusev

#### Fall 2007

CS 502: Computers and Communications

Lecture 4, September 17, 2007

#### How to represent a natural number?

*Base* of a number system: The number of digits used in the system. Example 1: Base 10 (*decimal*)

$$
1760_{10} = 0*10^0 + 6*10^1 + 7*10^2 + 1*10^3
$$

Numbers are written using *positional notation*.

Example 2: Base 2 (*binary*)

 $\frac{1}{10}$  $11101_2 = 1*2^0 + 0*2^1 + 1*2^2 + 1*2^3 + 1*2^4 = 29$ 

### Addition and Subtraction in Binary

- 1 11 ←carry 1 ←carry
- $10011 \rightarrow 1+2+16 = 19$ +  $11001 \rightarrow 1+8+16 = \frac{+25}{25}$  $101100 \rightarrow 4+8+32 = 44$
- 1 1 ←borrow  $10101$   $1+4+16 = 21$ -  $\frac{1011}{ }$  1+2+ 8 =  $\frac{11}{ }$  $1010 = 2+8 = 10$

# Two's Complement Representation of Negative Numbers

• Representing

Negative(*m*) =  $2^k - m$ ,

00000011

where *k* is the number of bits used.

Example: *k*=8,

+

+

3

 $-125$  10000011 (256-125=131=1+2+128)

-122 10000110 ―134‖=Negative(122))

*Overflow* will occur if the result of addition exceeds 127: "128" (10000000) now serves as (-128)!

# **Shortcuts**

- 1. To negate a two's complement binary number, invert every 0 to 1 and every 1 to 0, then add 1 to the result
- 2. To convert a binary number represented in n bits to more than n bits, replicate the most significant bit (the sign bit) to fill the new bits on the left-hand side

# More Data Transfer Instructions

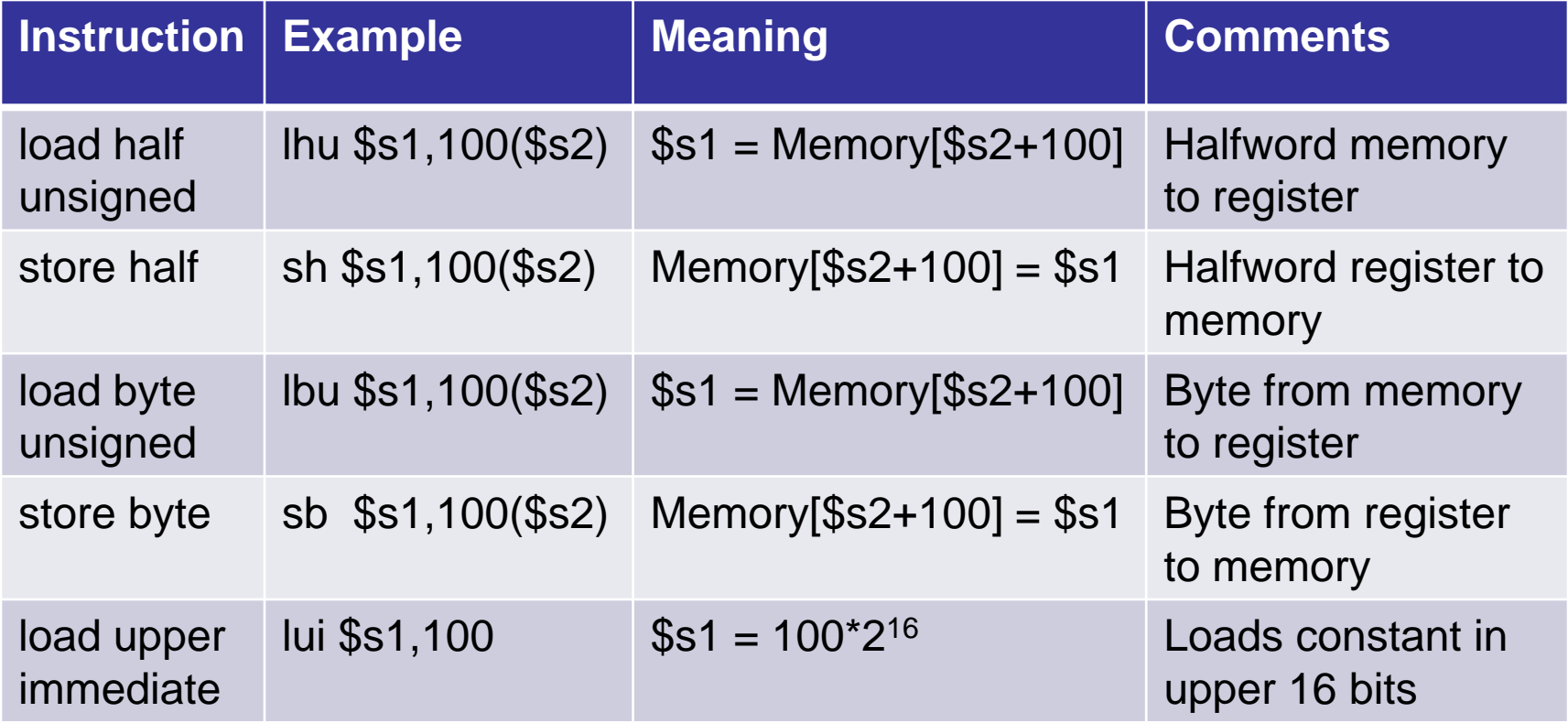

### More Conditional Branch **Instructions**

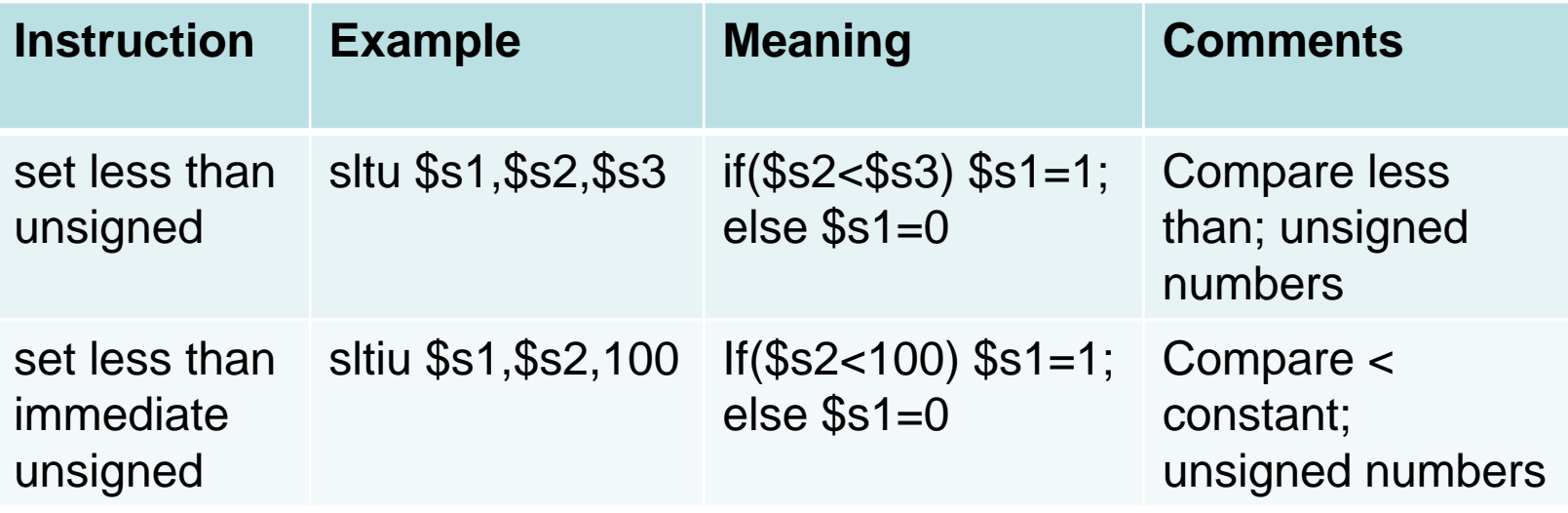

# More Arithmetic Instructions

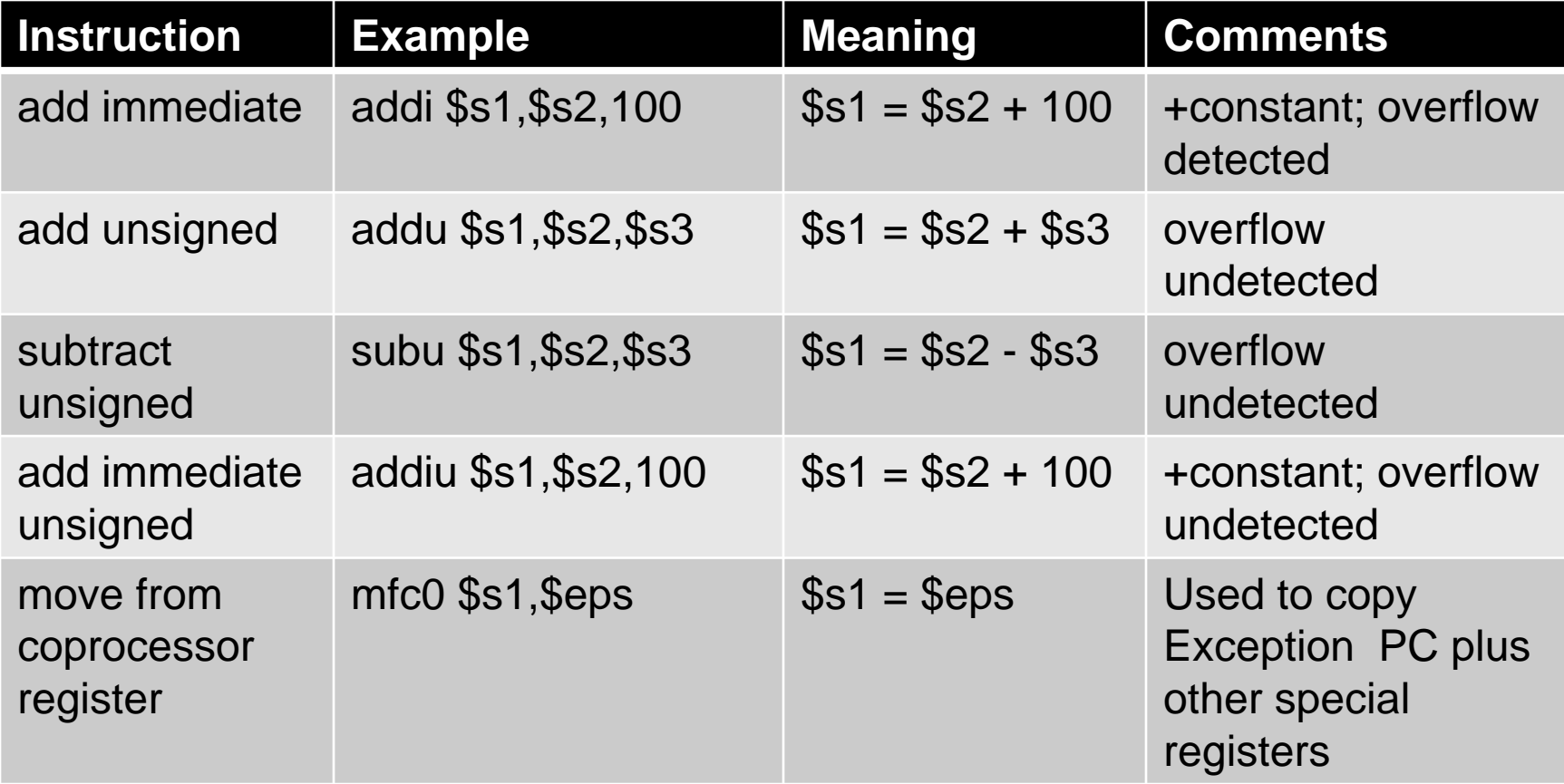

# Detecting Overflow

- No overflow when adding a positive and a negative number
- No overflow when signs are the same for subtraction
- Overflow occurs when the value affects the sign:
	- overflow when adding two positives yields a negative
	- or, adding two negatives gives a positive
	- or, subtract a negative from a positive and get a negative
	- or, subtract a positive from a negative and get a positive
- Consider the operations  $A + B$ , and  $A B$ 
	- Can overflow occur if B is 0 ?
	- Can overflow occur if A is 0 ?

# Effects of Overflow

- An exception (interrupt) occurs
	- Control jumps to predefined address for exception
	- Interrupted address is saved for possible resumption
- Don't always want to detect overflow — new MIPS instructions: addu, addiu, subu

#### *note:* addiu *still sign-extends!*

# NOT Gate

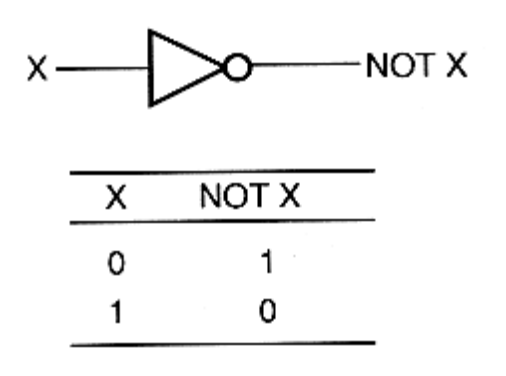

A triangle with an *inversion bubble*.

# **AND Gate**

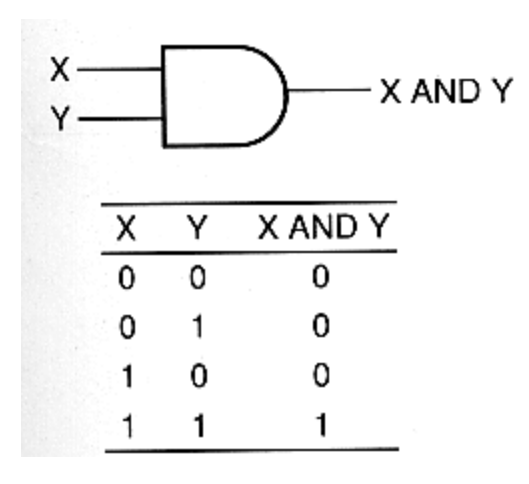

**Boolean expression:**  $A = X \cdot Y$ 

### **OR Gate**

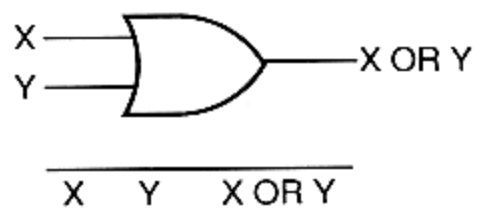

0

1

 $\mathbf{1}$ 

 $\mathbf{1}$ 

 $\times$ 

 $\Omega$ 

0

 $\mathbf{1}$ 

 $\mathbf{1}$ 

Y

0

 $\mathbf{1}$ 

0

 $\mathbf{1}$ 

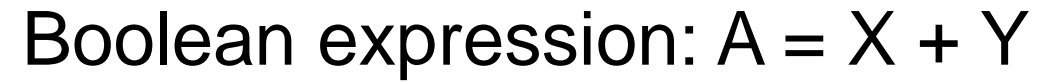

#### **XOR Gate**

**Boolean Expression** 

**Logic Diagram Symbol** 

 $X = A \oplus B$ 

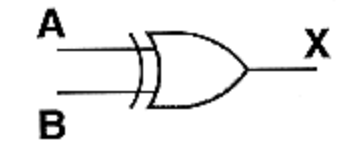

**Truth Table** 

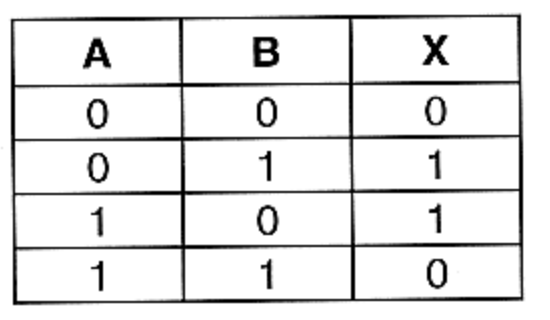

**Exclusive OR.** 

#### **NAND Gate**

Boolean Expression Logic Diagram Symbol

**Truth Table** 

$$
X = (A \cdot B)'
$$

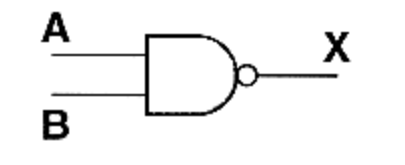

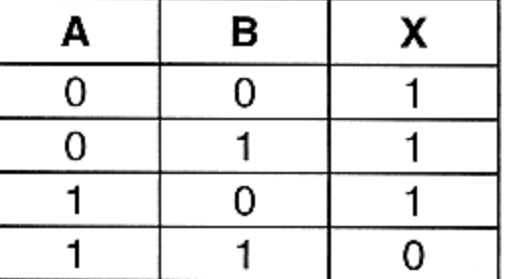

# **NOR Gate**

**Boolean Expression** Logic Diagram Symbol

**Truth Table** 

$$
X = (A + B)'
$$

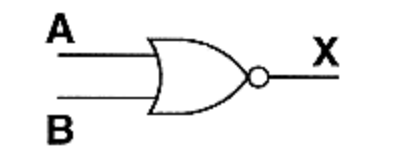

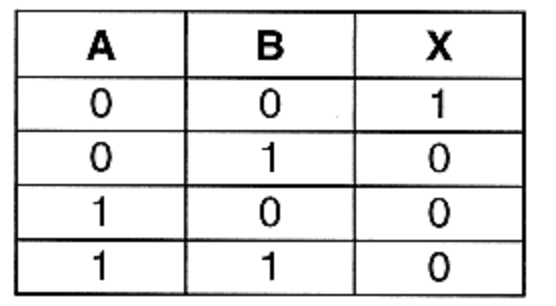

# **Three-Input AND Gate**

**Boolean Expression** Logic Diagram Symbol

**Truth Table** 

 $X = A \cdot B \cdot C$ 

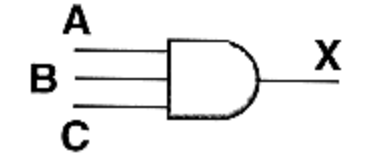

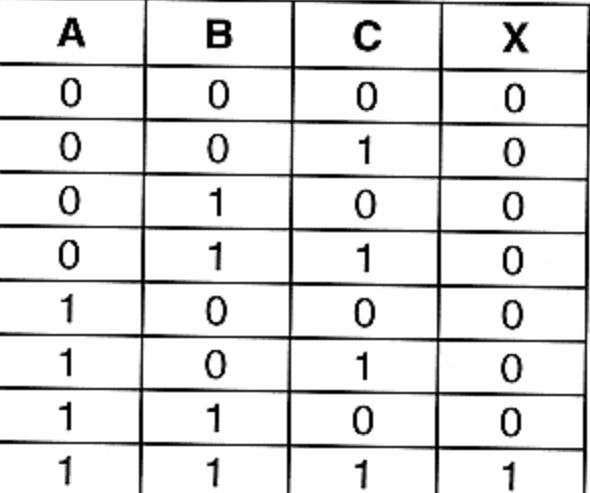

# Combinatorial and Sequential Circuits: Definitions

A *combinatorial circuit* is a circuit whose output is solely determined by its input values.

A *sequential circuit* is a circuit whose output is a function of input values **and** the current state of the circuit.

#### Half Adder

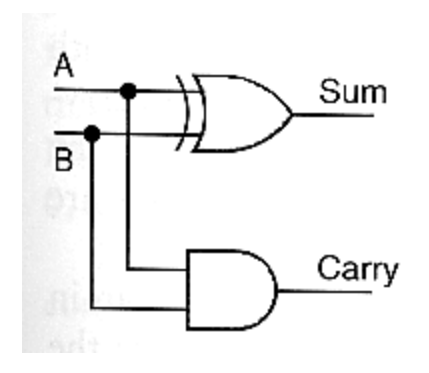

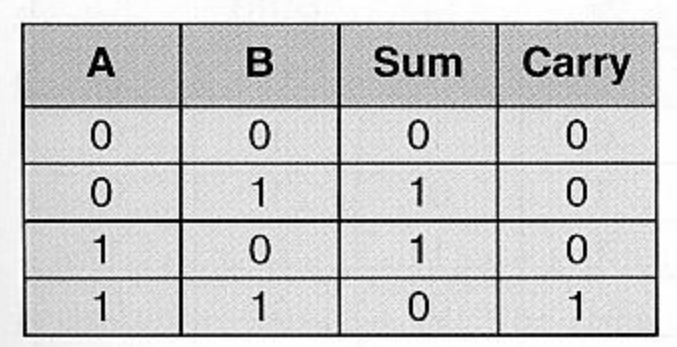

#### Problem with the Half Adder: No Carry-In

#### Full Adder

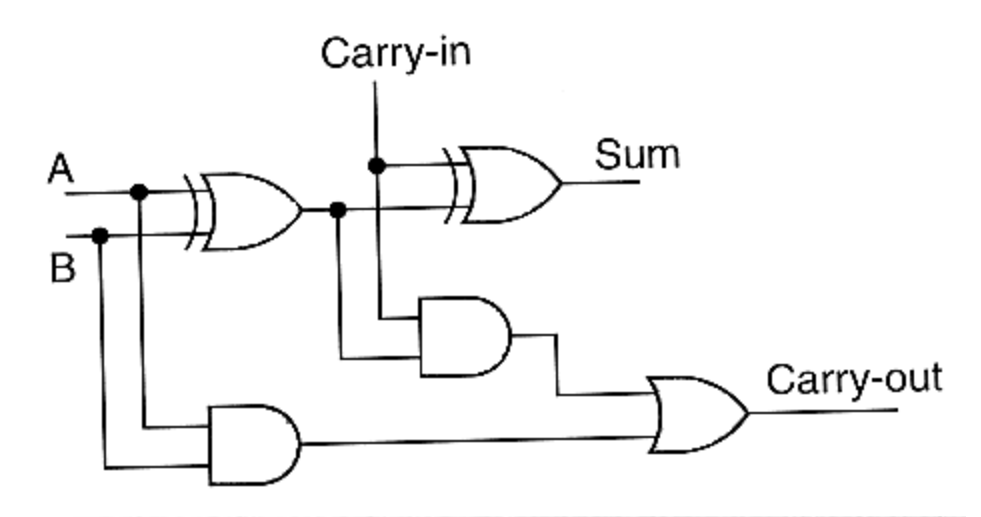

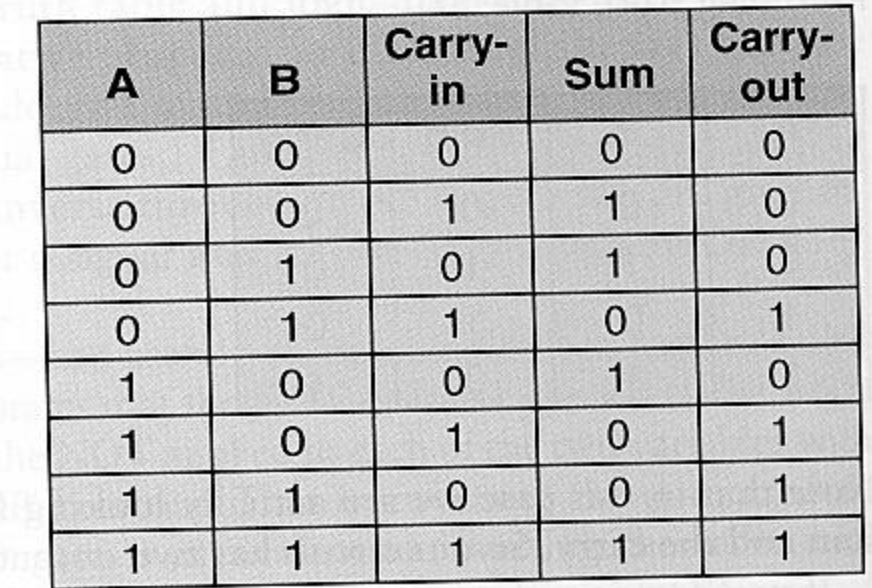

# **Multiplication**

- More complicated than addition
	- accomplished via shifting and addition
- More time and more area
- Let's look at 3 versions based on a gradeschool algorithm

0010 (multiplicand)  $x$  1011 (multiplier)

- Negative numbers: convert and multiply
	- there are better techniques, we won't look at them

# Multiplication: Implementation

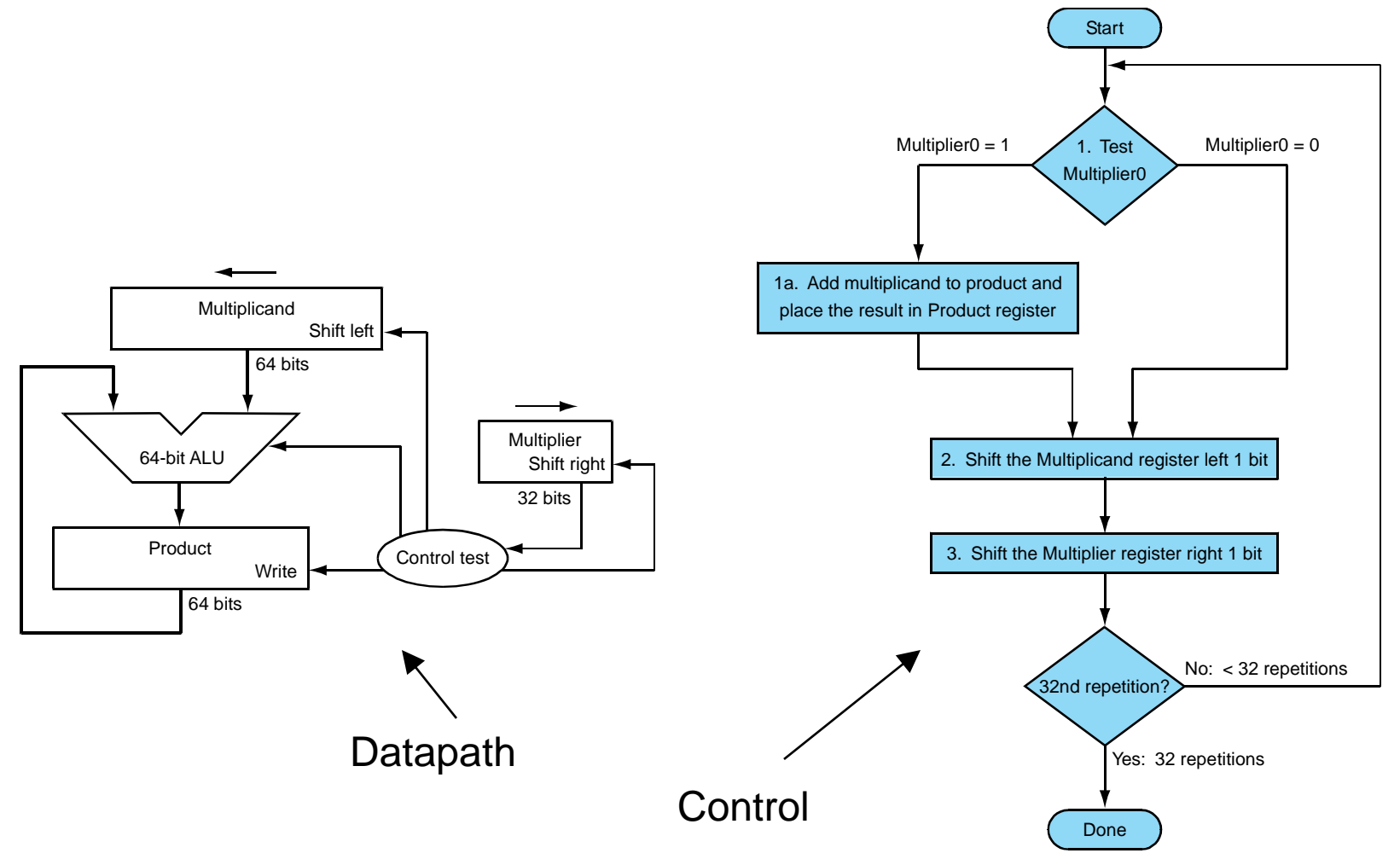

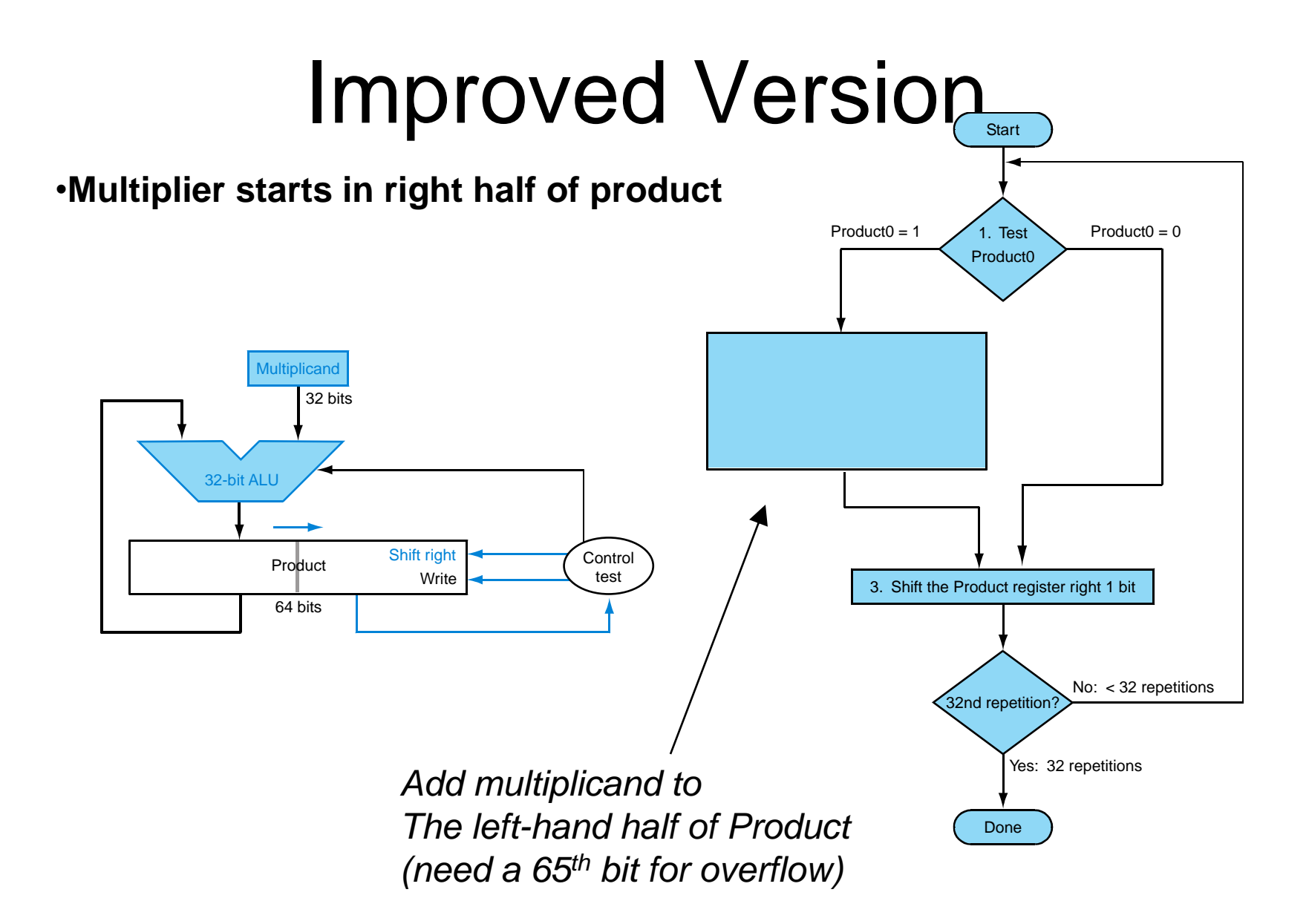

#### Final Version: Fast Multiplication

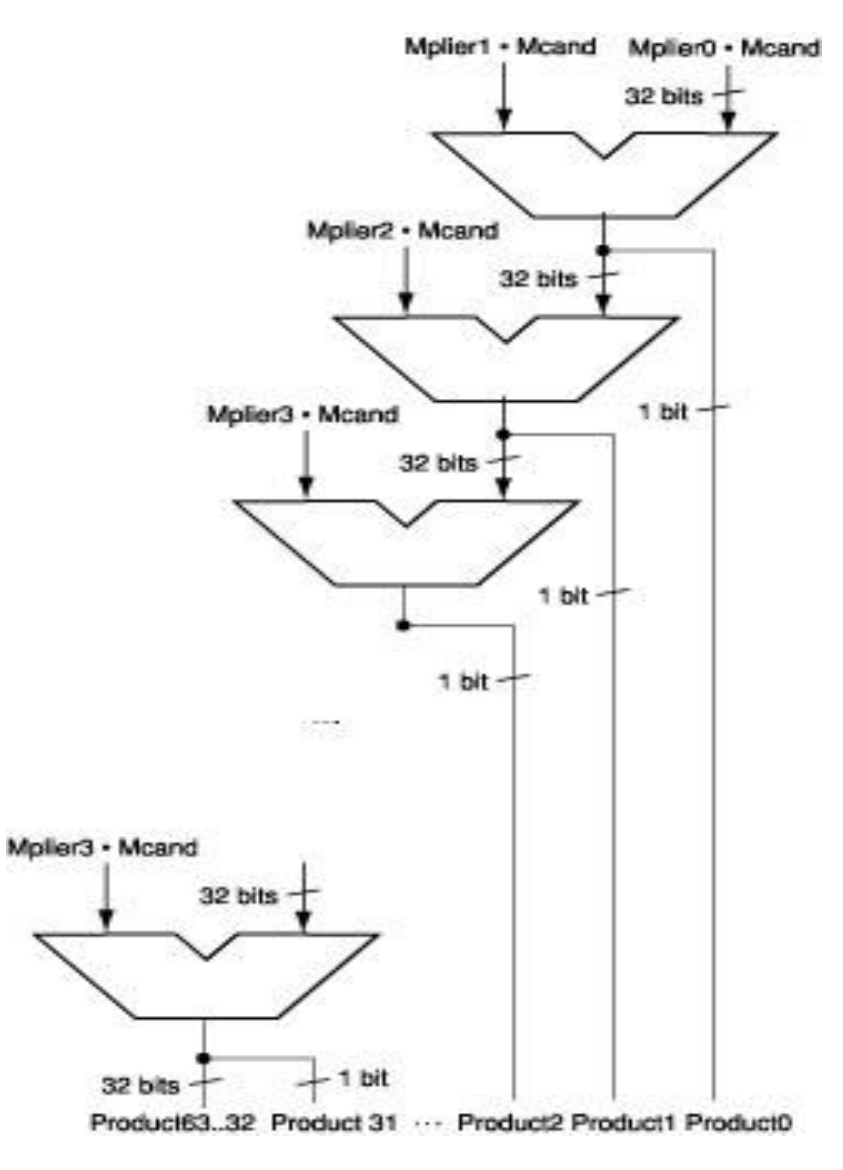